## 知 Portal认证如何配置缺省服务类型

[Portal](https://zhiliao.h3c.com/questions/catesDis/219) [iMC](https://zhiliao.h3c.com/questions/catesDis/685) **[龚文文](https://zhiliao.h3c.com/User/other/56286)** 2024-01-03 发表

## 问题描述 Portal认证时能网页/iNode能否缺省选中某个服务类型

## 解决方法

可以,用户 > 接入策略管理 > Portal服务管理 > 服务器配置中新增服务类型时勾选"缺省服务类型"即可

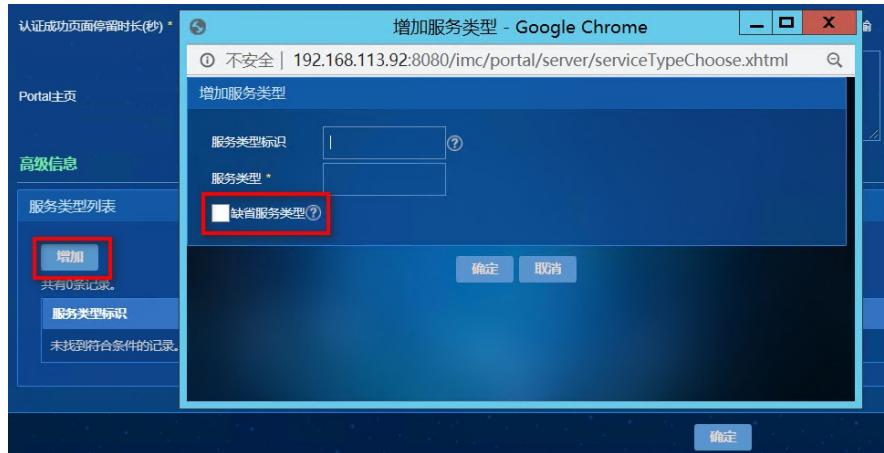